[Barracuda](http://list.wordmixmans.ru/like.php?q=Barracuda Networks Web Filter 410 Manual) Networks Web Filter 410 Manual >[>>>CLICK](http://list.wordmixmans.ru/like.php?q=Barracuda Networks Web Filter 410 Manual) HERE<<<

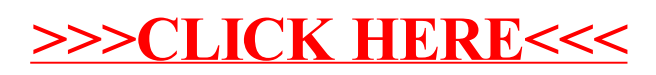